### **NEBRASKA** Air Quality Permitting Application **DEPT. OF ENVIRONMENT AND ENERGY FOrm 6.0: Emission Point Information**

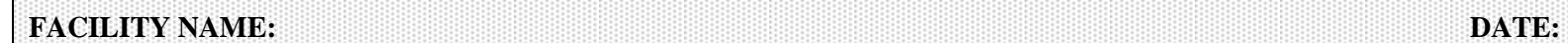

**NDEE Facility ID#:** 

#### **Section 6.7.1: Tank Emissions – Tank Summary**

**IMPORTANT: READ THE INSTRUCTIONS ACCOMPANYING THIS SECTION BEFORE COMPLETING** Do **NOT** use pencil to fill out this application. Please type responses or print using black ink.

#### **Tank Summary**

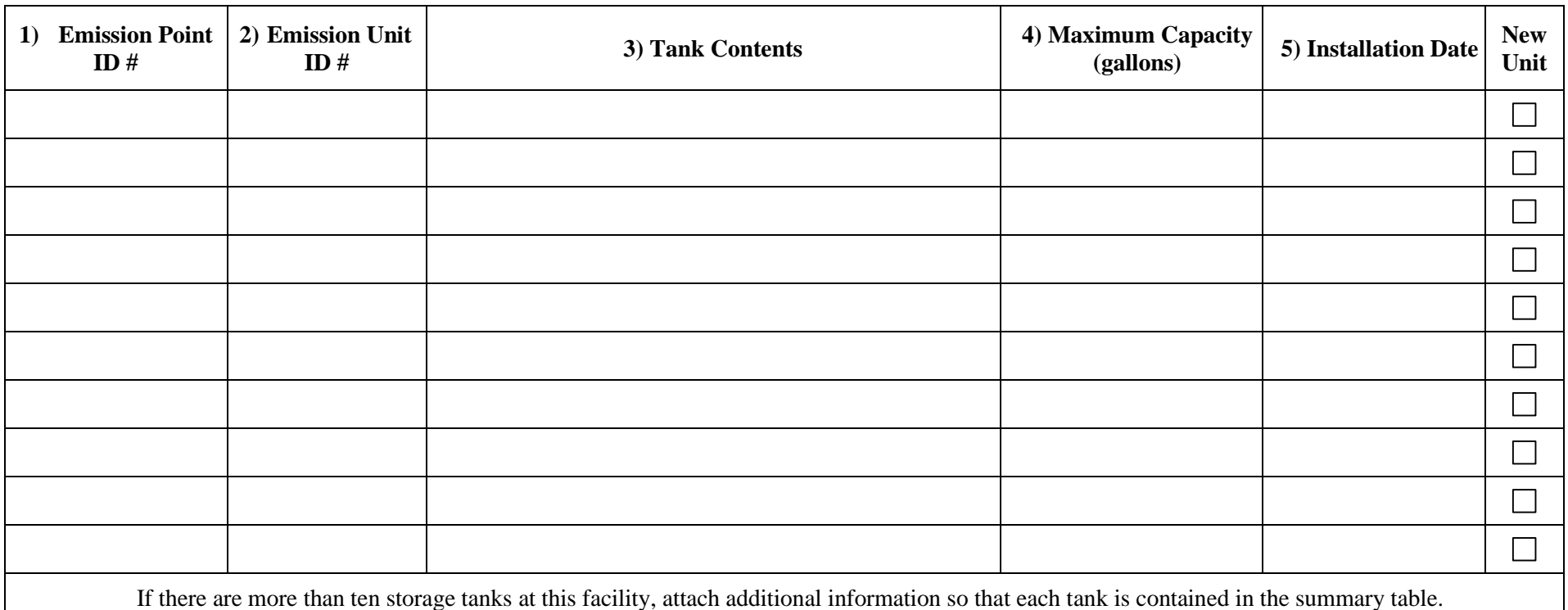

### **NEBRASKA Air Quality Permitting Application DEPT. OF ENVIRONMENT AND ENERGY FORM 6.0: Emission Point Information**

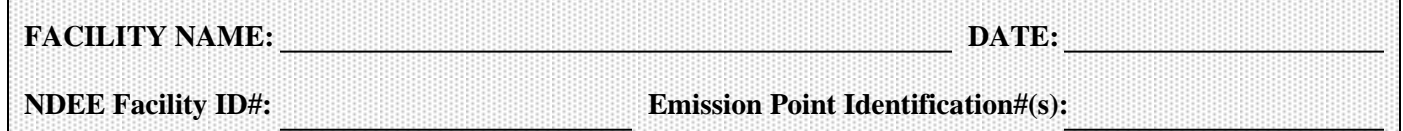

Note: This page must be completed for each tank currently used in the storage of an organic liquid or material containing hazardous air pollutants. A single section may be completed for several tanks ONLY if the tanks are identical in size and contents. In addition to completing this section, the most recent TANKS Program must be completed for each storage tank. The "Detailed Format" output should be printed out and attached to this form. You can obtain the TANKS program at [http://www.epa.gov/ttn/chief/software/tanks/.](http://www.epa.gov/ttn/chief/software/tanks/) If you are unable to complete this program, contact the Department for assistance.

# **Section 6.7.2: Tank Emissions –Tank Information**

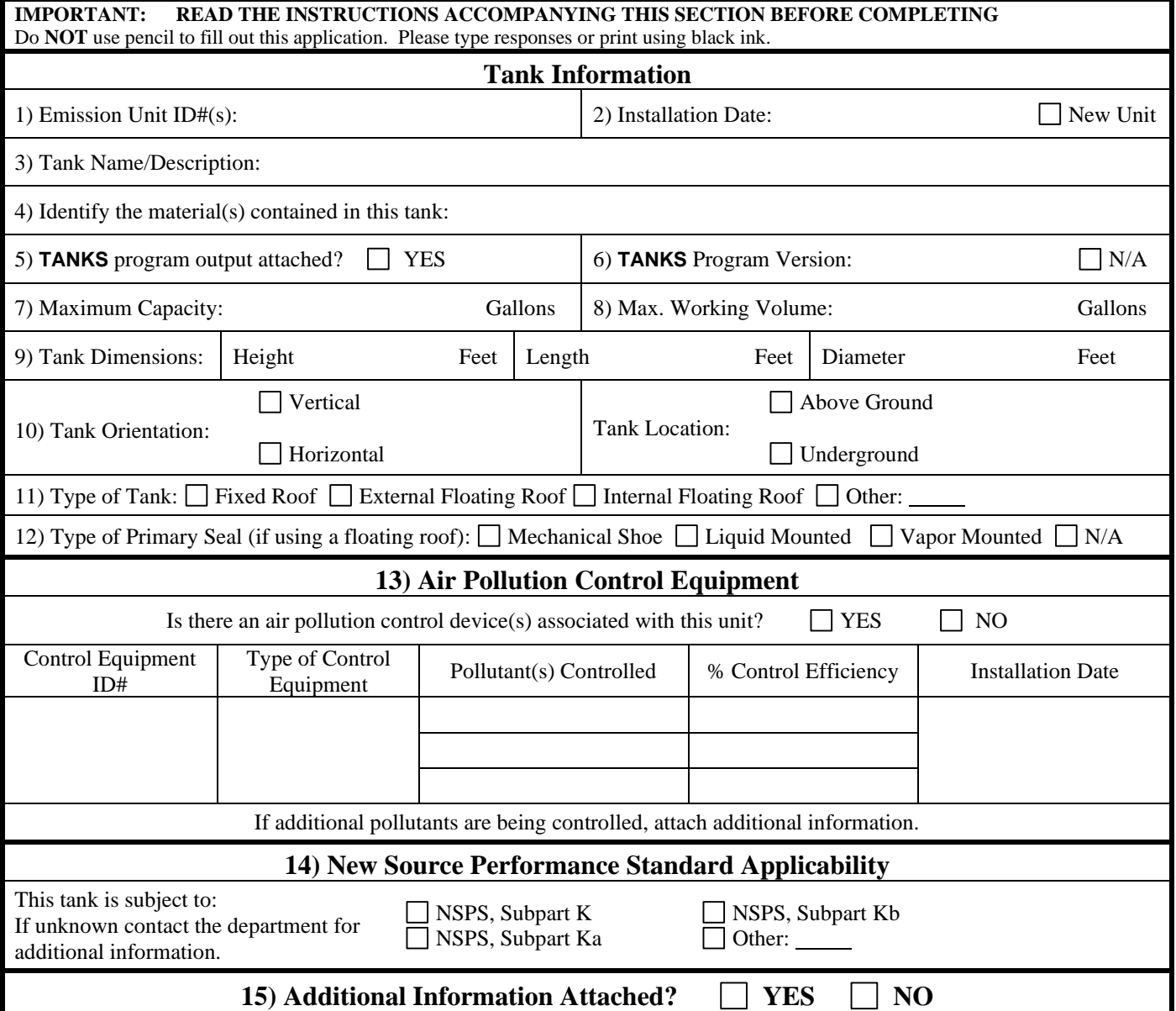

## **Air Quality Permitting Application Form 6.0: Emission Point Information**

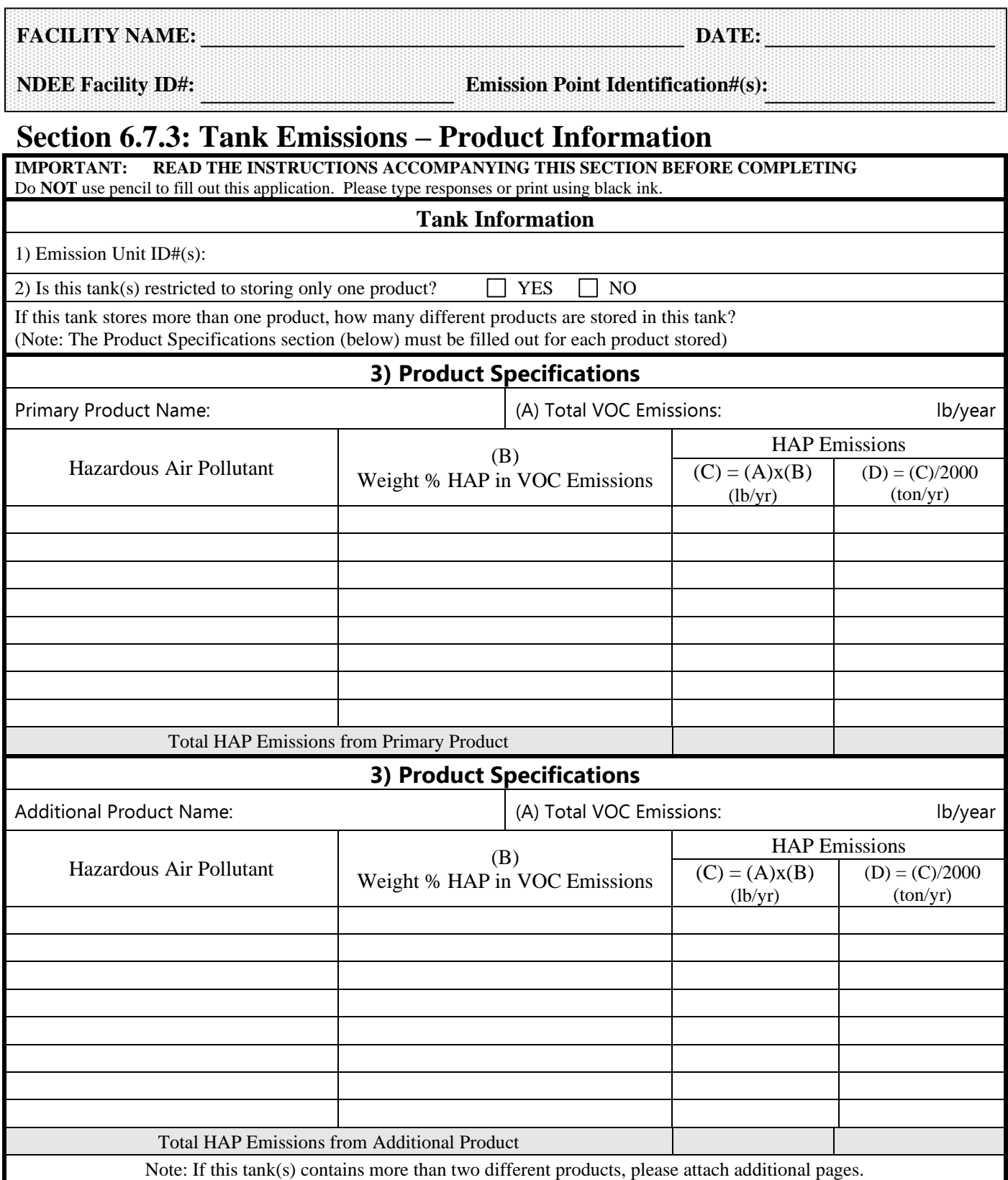